# Постановка залачи

Создать объект, который вычисляет значение целочисленного арифметического выражения.

Операция деления заменена на операцию вычисления целочисленного остатка. Объект облалает следующей функциональностью: выполняет первую операцию выражения, в качестве параметров передается первый  $\overline{a}$ целочисленный параметр, символ операции (+,-,\*,%), второй целочисленный параметр; - вычисляет вторую и далее операцию, в качестве параметров передается символ операции  $(+,-,*,\%)$ второй целочисленный параметр; значение вычисленного можно получить после - возвращает выражения (значение выполнения **T**pex операции).

Написать программу, которая обязательно вводит значения и выполняет первую операцию.

Далее, в цикле осуществляет ввод очередной операции и значения второго аргумента. Если на месте операции введен символ «С», то программа завершает работу, иначе выполняет очередную операцию и выводит результат каждой третьей операции.

# Описание входных данных

### Первая

строка:

«целое число в десятичном формате», «символ операции», «целое число в десятичном формате»

### Последующие

#### строки:

«символ операции» «целое число в десятичном формате»

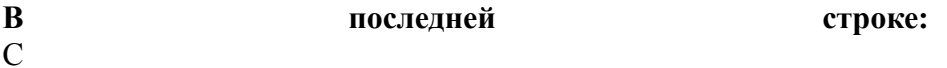

# Описание выходных данных

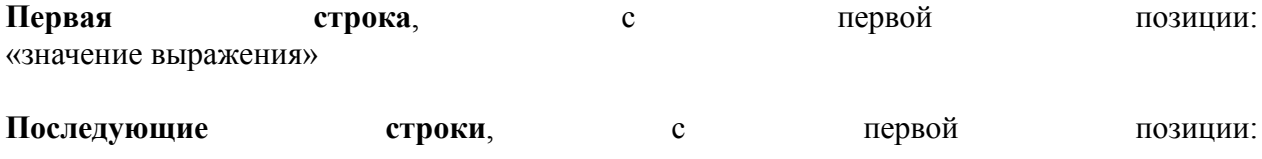

«значение выражения»

# **Метод решения**

Воспользуемся объектом q класса number

- класс number
	- Поля, отвечающие за вычисление целочисленного арифмитического выражения
	- Наименования number
	- Тип целочисленные
	- Модификатор доступа private

### Методы

- Метод fuctionFirstResult() класса number() выполняет первую операцию выражения
- Метод functionSecondResult() класса number() выполняет вторую операцию выражения
- Merog fuctionFirstResultCout() класса number() возвращает значение вычисленного выражения<br>• Метод fu
- functionSecondResultCout() класса number() возвращает значение вычисленного выражения

Для решения этой задачи воспользуемся объектами стандартных потоков ввода и вывода cin, cout, условным оператором if, оператора цикла с предусловием while из библиотеки <iostream>

# **Описание алгоритма**

Функция: main

Функционал: точка входа в программу

Параметры: -

Возвращаемое значение: int, 0

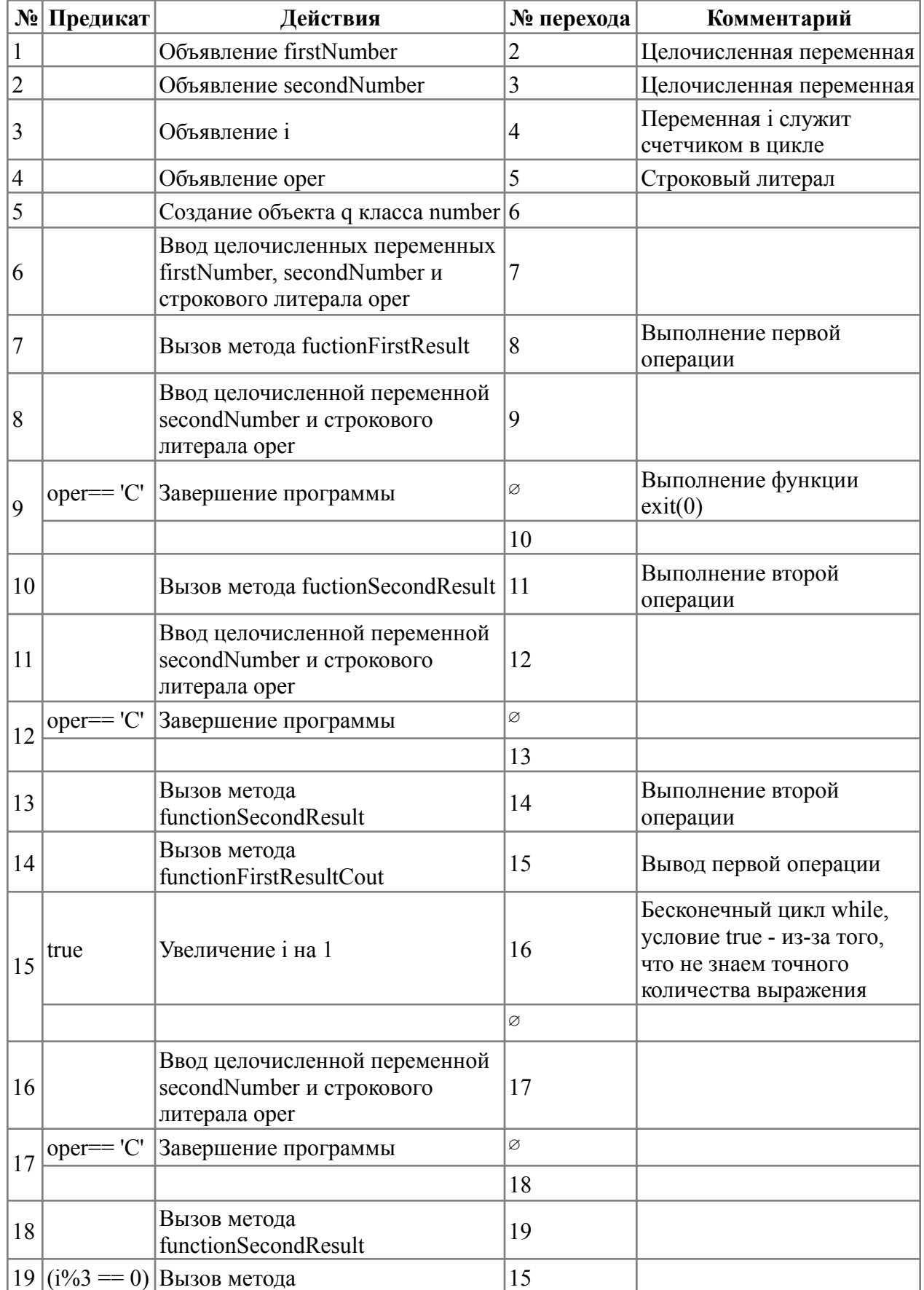

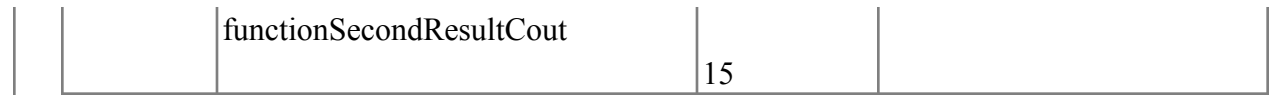

Класс объекта: number

Модификатор доступа: public

Метод: fuctionFirstResult

Функционал: Выполнение первой операции

Параметры: целочисленные переменные firstNumber,SecondNumber и символьная переменная oper

Возвращаемое значение: loveAvrora

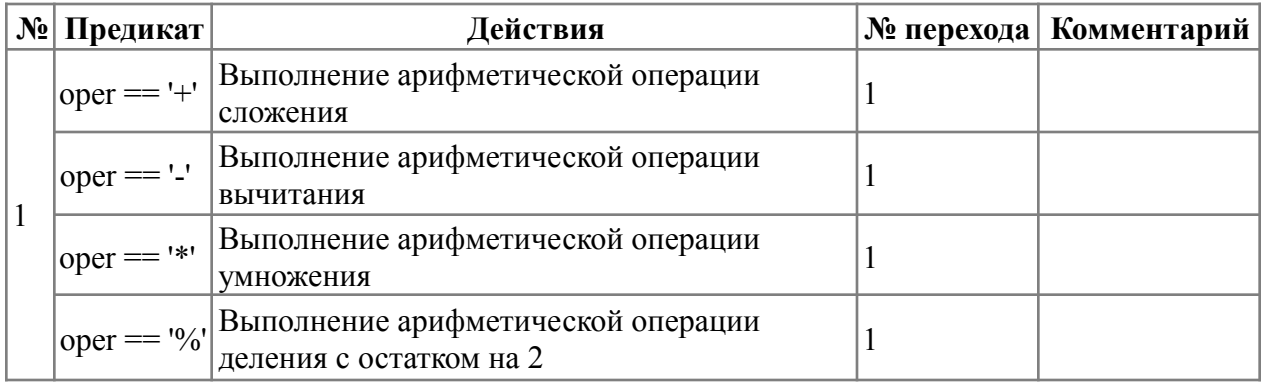

Класс объекта: number

Модификатор доступа: public

Метод: functionSecondResult

Функционал: Выполнение второй операции

Параметры: целочисленная переменная secondNumber и символьная переменная oper

Возвращаемое значение: loveAvrora

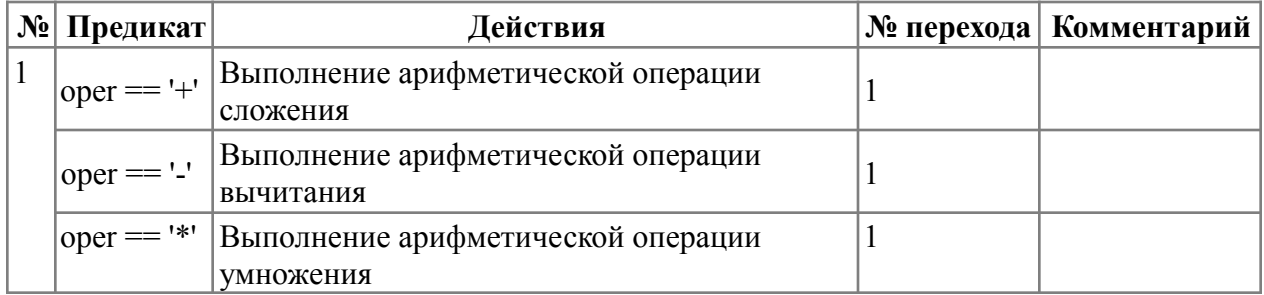

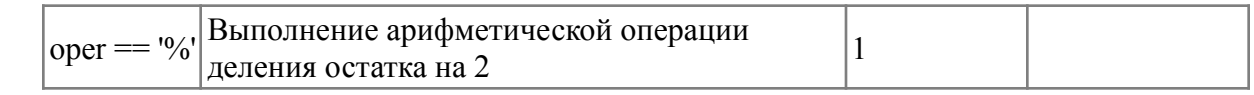

Класс объекта: number

Модификатор доступа: public

Метод: functionSecondResultCout

Функционал: Возвращает значение целочисленного выражения

Параметры: -

Возвращаемое значение: int

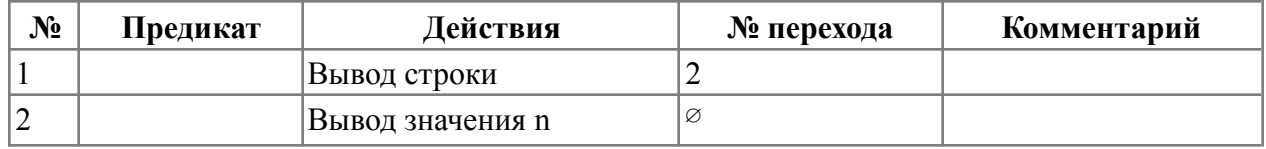

Класс объекта: number

Модификатор доступа: public

Метод: functionFirstResultCout

Функционал: Возвращает значение целочисленного выражения

Параметры: -

Возвращаемое значение: int

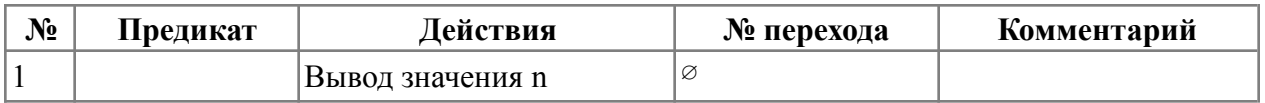

**Блок-схема алгоритма**

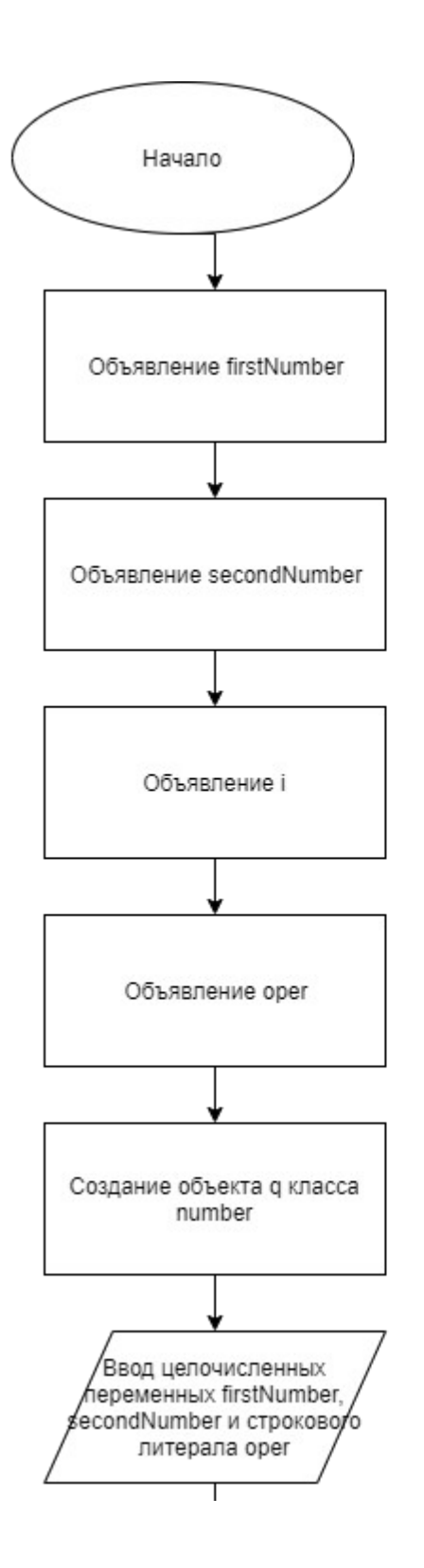

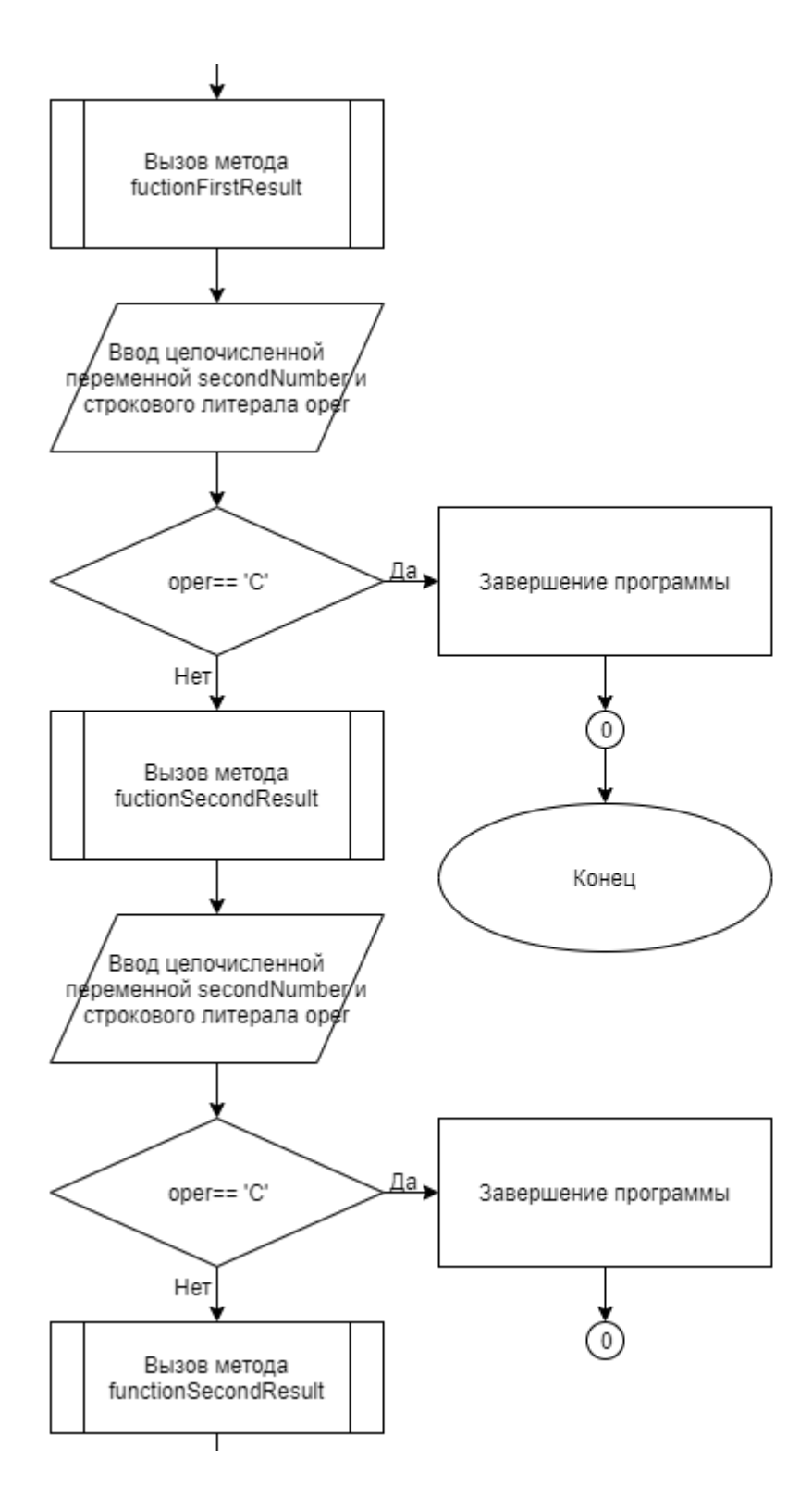

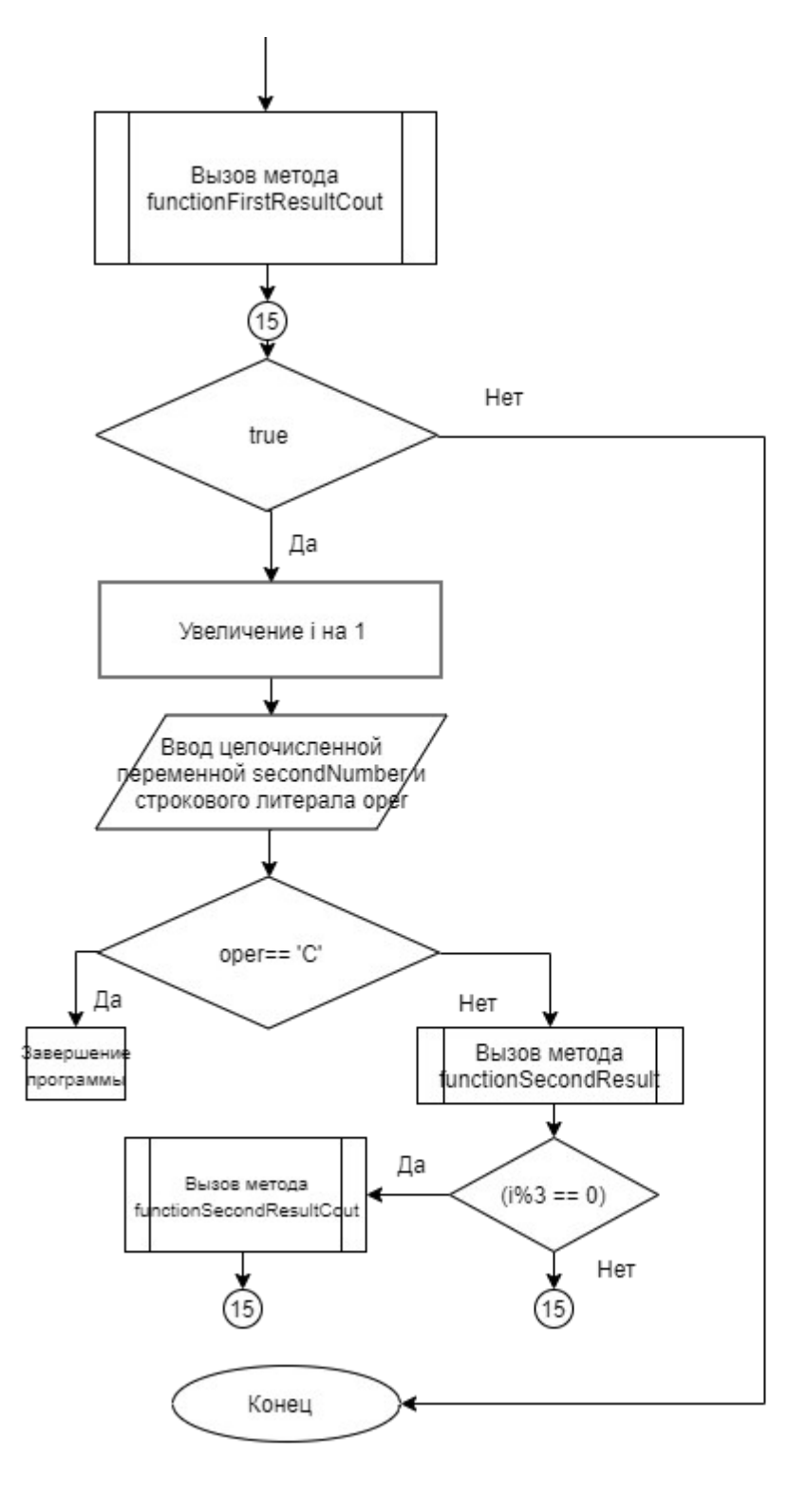

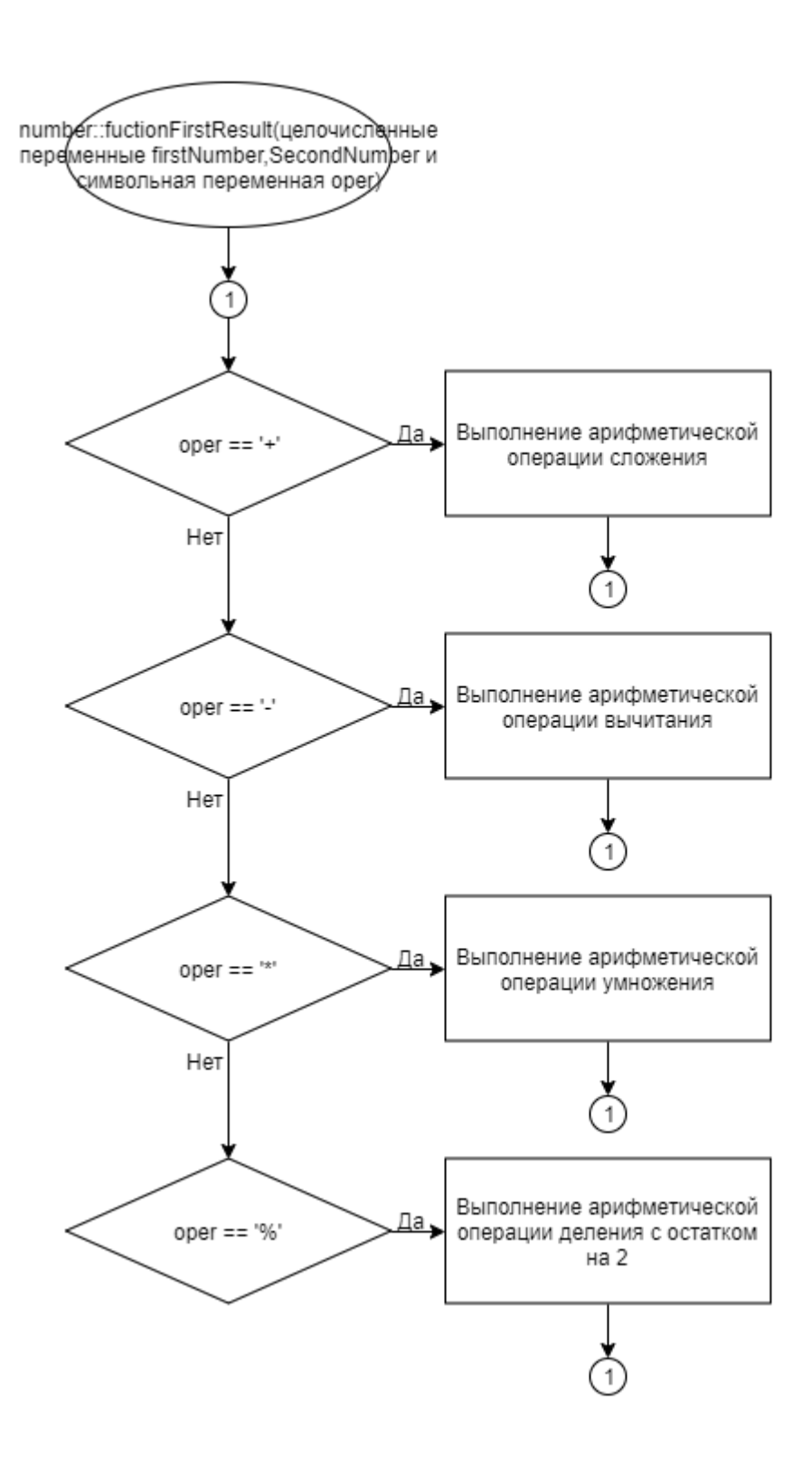

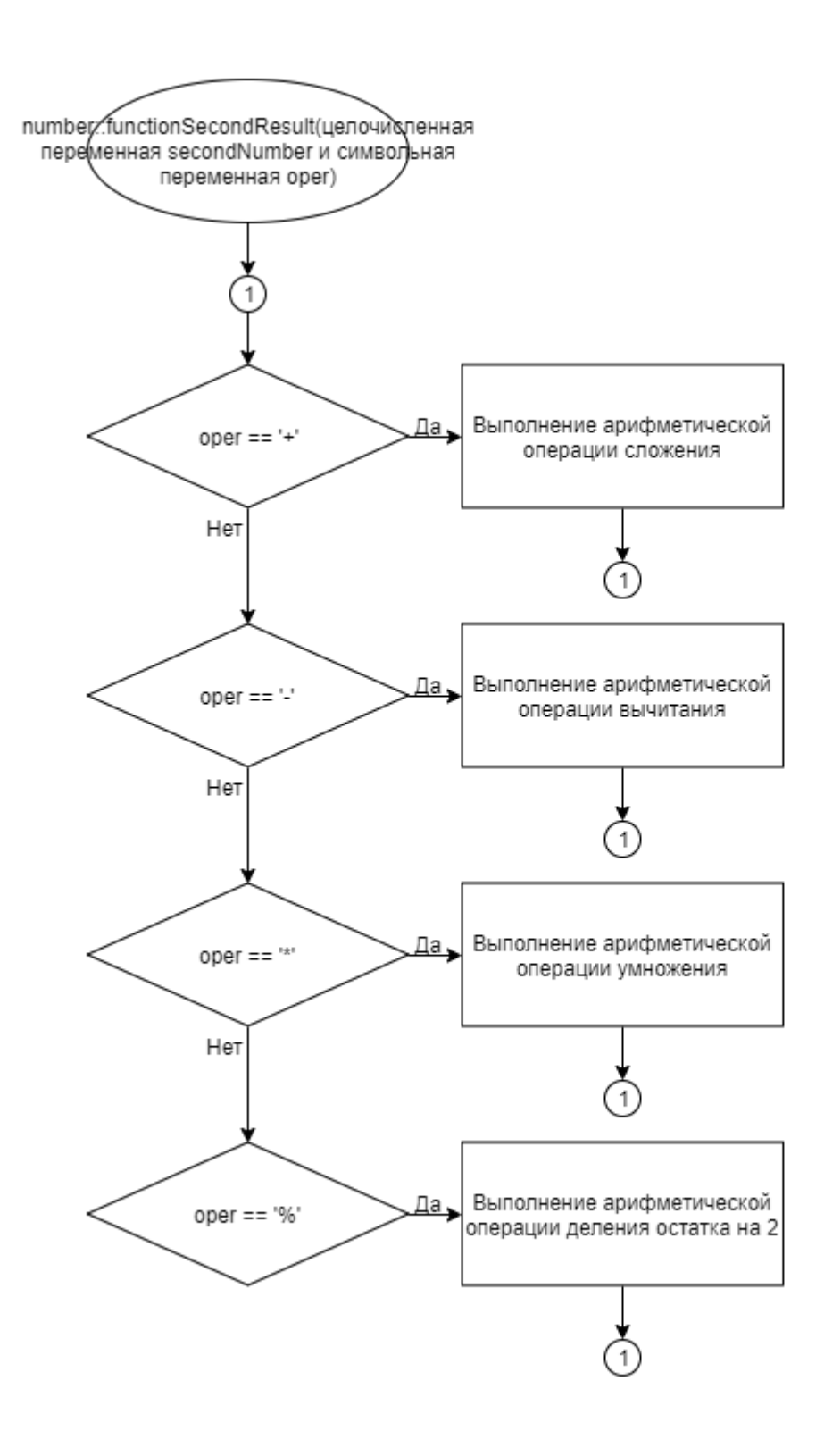

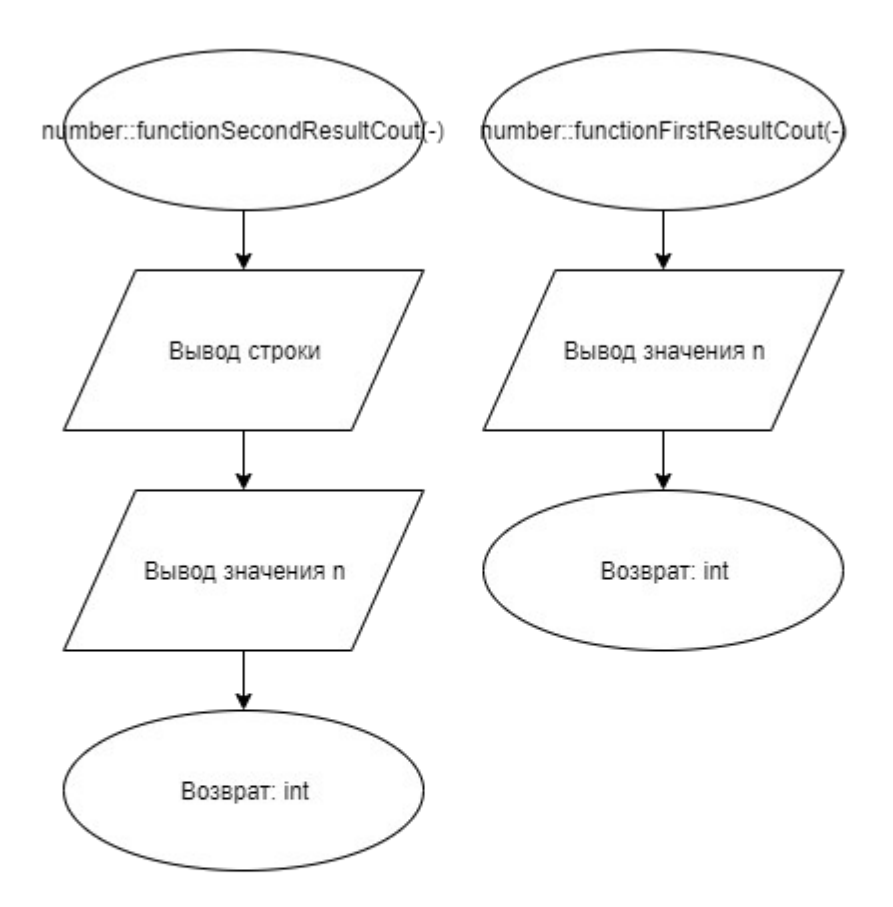

**Код программы**

```
#include "header.h"
        int number::fuctionFirstResult(int firstNumber, char oper, int
secondNumber) {
                if(oper == ' +') {
                         loveAvrora = firstNumber + secondNumber;
                 }
                 if(oper == '-') {
                         loveAvrora = firstNumber - secondNumber;
                }
                if( oper == '*') {
                         loveAvrora = firstNumber * secondNumber;
                }
                if(oper == '%') _{loveAvrora = firstNumber % secondNumber;
                }
        }
        int number::functionSecondResult(int secondNumber, char oper) { if(
                oper == '+'') {
                         loveAvrora = loveAvrora + secondNumber;
                 }
                 if(oper == '-'') {
                         loveAvrora = loveAvrora - secondNumber;
                 }
                if( oper == '*') {
                        loveAvrora = loveAvrora * secondNumber;
                 }
                if(oper == '%') {
                         loveAvrora = loveAvrora % secondNumber;
                }
        }
        int number::functionFirstResultCout() {
                cout << loveAvrora;
        }
        int number::functionSecondResultCout() {
               cout << endl << loveAvrora;
        }
```
# **Файл header.h**

#ifndef number\_h #define number\_h #include <iostream> using namespace std; class number { int loveAvrora;

public: int fuctionFirstResult(int firstNumber, char oper, int secondNumber); int functionSecondResult(int secondNumber, char oper); int functionFirstResultCout();

int functionSecondResultCout(); }; #endif

# **Файл main.cpp**

}

```
#include <stdlib.h>
#include <stdio.h>
#include "header.h"
int main() {
        int firstNumber, secondNumber;
        int i=0;
        char oper;
        number q;
        cin >> firstNumber >> oper >> secondNumber;
        q.fuctionFirstResult(firstNumber, oper, secondNumber);
        cin >> oper >> secondNumber;
        if( oper == 'C') {
                 exit(0); // break?
        }
        //2
        q.functionSecondResult(secondNumber, oper);
        cin >> oper >> secondNumber;
        if(oper == 'C') {
                exit(0); // break?
        }
        q.functionSecondResult(secondNumber, oper); q.functionFirstResultCout();
        while(true){
                 i++;
                cin >> oper>> secondNumber;
        if( oper == 'C') {
                exit(0); //break?
        }
                q.functionSecondResult(secondNumber, oper);
                 if(i \frac{6}{3} == 0) {
                         q.functionSecondResultCout();
                 }
        }
```
# **Тестирование**

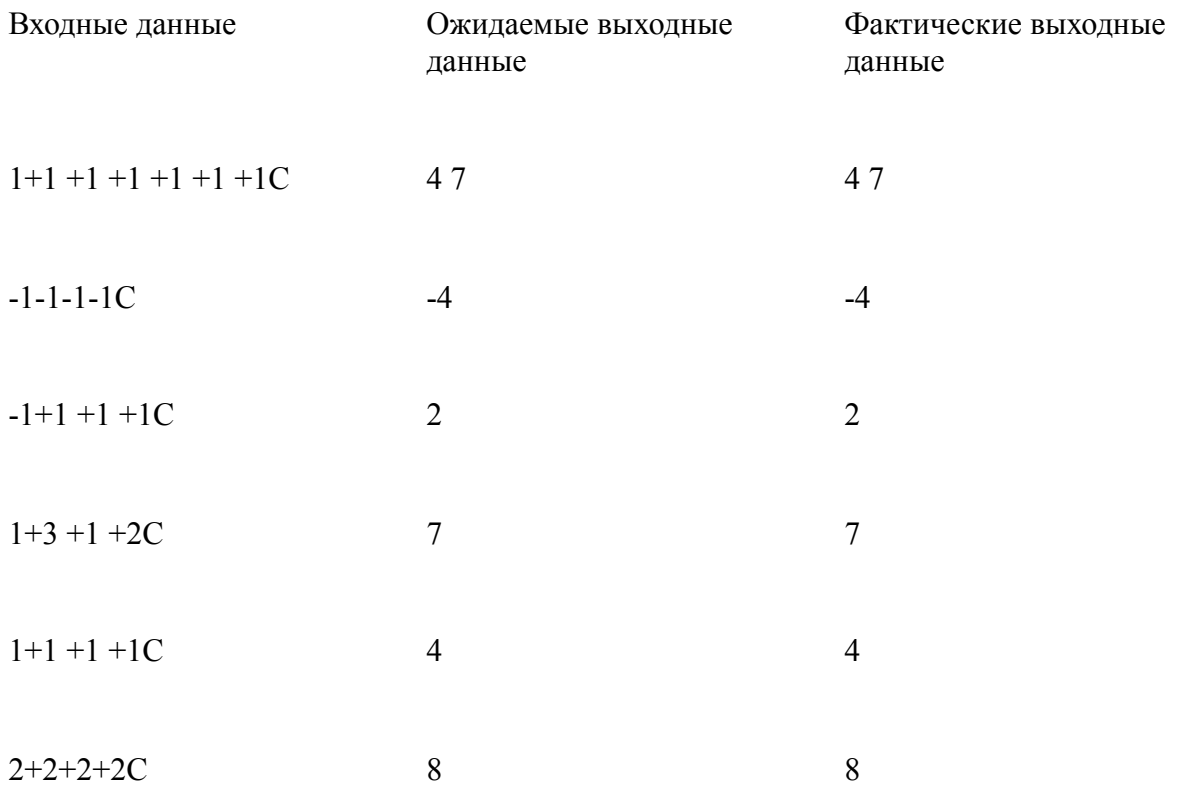